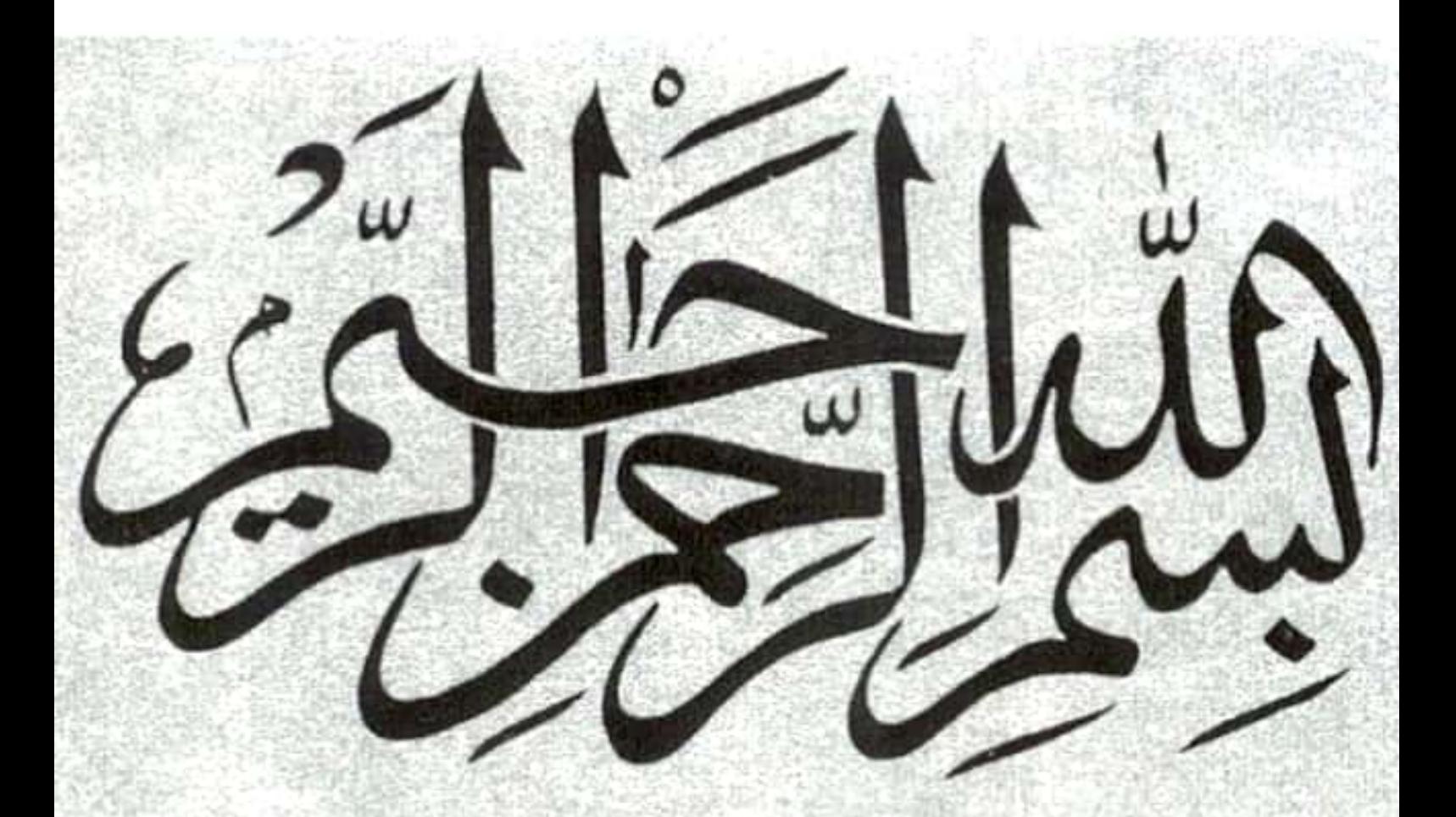

## In the Name of Allah, the Beneficent, the Merciful.

## **SUBJECT: Linear Algebra** Teacher: Sir Hanan sheikh

Group members: **MANZOOR ALI UNAR F.18MS15 MANZOOR ALI KALOI F-18MS37 U SMAN ARAIN F-18MS52** suhail Ahmed sheikh f-18ms20

8:1: Différentiate B/w Geometrie 8 Algebrie multiplity of eigen values: Geometrie Multiplicity: - dimension of Eigen space For<br>the eigen value x. dim (En(x)) and How many Basis  $EX: A: \begin{bmatrix} 2 & 1 & 0 \\ 0 & 2 & 0 \\ 0 & 0 & 1 \end{bmatrix}$  $\mathcal{D}$ Find Gauss Elimination.  $A = \begin{bmatrix} 0 & 1 & 0 \\ 0 & 0 & -1 \end{bmatrix} \rightarrow \text{Rank 22}.$  $4m = n - e (A)$ <br> $3 - 2 = 1 + 4m$ Algebraie multiplicity of  $\lambda$ : number of times of  $\lambda$ : saie muniques) oh: poots of characteristic i d<br>Bej: multiplicity of  $\lambda$  is a hoot of characteristic polynomia  $296:$  multiplicity of  $\Lambda$  is  $\begin{bmatrix} 3 & 1 & 0 \\ 0 & 3 & 0 \\ 0 & 0 & 1 \end{bmatrix} \Rightarrow (-\lambda)(3-\lambda)^{(2-\lambda)}$ Eigenvalue of Algebrie Multiplicity  $x: (3-\lambda)^2 = \lambda = 3$  is 2

Scanned with CamScanner

fact: geometric multiplicity x = Algebbie multiplicity Notice: If You an eign value that has<br>Algebrie multiplicity 2 automatically its Geometric<br>Multiplicity is 2 Rank: non zero how of beduee how echlon form: geometrie multiplicity: The germetric multiplicity geometrie multiplicity: The Germander of linearly<br>of an eign value is the number of linearly<br>Independent eign veitor associated with it  $Ans. n-S(M).$ > speyrie Where  $S(A) =$  Rank of that  $-8(A)\left[ A-\lambda T\right].$  $\circledcirc$ 

Q:2 clearly one of the eigen value of main. A= [0 2 2 2 ] is o without Computing all eigenspace value, tind Algebraie multiplicity of Jero eign value: **Without computing?? Read question carefully** $\Rightarrow \lambda x \lambda x \lambda x (\lambda -2) = \lambda x \lambda x \lambda x (\lambda -2)$  $\circledS$  $U\Lambda_{i}=0$  $Note:$  (ii)  $\lambda_2=2$ e:<br>If algebric multiplicity of Jero eigen Value: Geometrie multiplicity x: dimension of eigen space corresponent de la corresponent de la corresponent de la corresponent de la corresponent de la corresponent de la corresponent de la corresponding to to

eigen value 0. so the geometrie multipulity of the eign value ois 2. geometrie multiplicity of an eigen value is the number of linearly independent eigen veite & the eigen value in Case, the eigen veitobs Cossesponding to the Jess eign values. Q:3<br>For Example: - EAIN eigen space of A For X.  $N(A-2I)$  $\bigcirc$  $P(A) = (1-\lambda)(2-\lambda)^{G \rightarrow A}$  $Ex:(A-2+)=\begin{bmatrix} 0 & 1 & 0 \ 0 & 0 & -1 \end{bmatrix}$  s Ram  $k=2$ .  $dim(N(A-2I))=1$ The eigen value is 2 has  $9m=1$ <br> $9 \cdot m = 2 \cdot 2 = 1$ <br> $3-8 = 1$  NmL.  $Q_{nk}$ 

S.B.- Define eigen space. If possible." Eigenspale:-Def: The set En of all such eigen vectors bef: The set  $ex$  of the Eigen space of  $\lambda$ .<br>is a subspace of  $\lambda$ . Called the Eigen space of  $\lambda$ .<br>(if dim  $Ex$ =1 am then  $Ex$  is Called an eigen line and X is called Scaling Factor. and  $\lambda$  is the an eigen value of linear operator.<br>Bef: Let  $\lambda$  be an eigen value of linear operator.<br>T:  $\sqrt{3}$  and Let  $E\lambda$  linears of all the<br>eigen veitor Belonging to  $\lambda$  is Called eigen of.<br>For Example: EAI $\lambda$ ) e  $A = \begin{bmatrix} a & i & 0 \\ a & 2 & q \\ 0 & 0 & 1 \end{bmatrix}$  (S)  $N(A-2I)$  $p(A)=\begin{bmatrix} 2-\lambda & 1 & 0 \\ 0 & 2-\lambda & 0 \\ 0 & 0 & 1-\lambda \end{bmatrix}$  or C. Matrix  $p(n) = (1-x)(2-x)^{n-m}$ <br>  $p(n) = (1-x)(2-x)^{n-m}$ <br>  $kx : (n-21) = \begin{bmatrix} 0 & 1 & 0 \\ 0 & 0 & 1 \\ 0 & 0 & -1 \end{bmatrix}$ <br>
dvn (N/A-22) =1  $dim(N(A-27))=1$ 

 $0.4$  Find Basis of eign value space<br>Ex=2 of Mattir Cobbes ponding to eigen value geometric multiplicity of  $\lambda = 2$  for  $Av = \lambda V$  $[A-\lambda F]$  $V=0$  $[A-AI] = A = \begin{bmatrix} 1 & 2 & 1 \\ 1 & 2 & 1 \\ -1 & 4 & 0 \end{bmatrix} - \lambda \begin{bmatrix} 1 & 0 & 0 \\ 0 & 1 & 0 \\ 0 & 0 & 1 \end{bmatrix}$  $[A-\lambda I]^2$   $\begin{bmatrix} 1-\lambda & 2 & 1 \\ -1 & 4-\lambda & 1 \\ -2 & 4 & 0-\lambda \end{bmatrix}$  =) characteristic  $\begin{bmatrix} A-2\overline{1} & -2\end{bmatrix}$   $\begin{bmatrix} 1-(-2) & 2 & 1\ -2 & 4-(-2) & 1\ -2 & 4 & 0-(-3) \end{bmatrix}$  $\begin{pmatrix} 3 & 2 & 1 \\ -1 & 6 & 1 \\ -2 & 4 & 2 \end{pmatrix}$ 

find heduce how echlon Form:  $\begin{pmatrix} 3 & 2 & 1 \\ -2 & 6 & 1 \\ -2 & 4 & 2 \end{pmatrix}$ multiply the Ri(2)  $\begin{pmatrix} 1 & \frac{2}{3} & \frac{1}{3} \\ -1 & 6 & \frac{1}{2} \\ -2 & 4 & \frac{1}{2} \end{pmatrix}$ add 2 times to Brd how to the indrow.  $1 \frac{2}{3} \frac{1}{3}$  $\begin{array}{|c|c|}\n0 & \frac{20}{3} & \frac{4}{3} \\
-2 & 4 & 2\n\end{array}$ add 2 times the 2 how to the 38d how.  $\begin{pmatrix} 1 & \frac{2}{3} & \frac{1}{3} \\ 0 & \frac{26}{3} & \frac{4}{3} \\ 0 & \frac{16}{3} & \frac{4}{3} \end{pmatrix}$ multeply the 2nd how by 3

add -16 times the und how to the 3 rd in  $1\frac{2}{3}$  $\begin{pmatrix} 0 & 1 & \frac{1}{5} \\ 0 & 0 & \frac{19}{55} \end{pmatrix}$ matteply the 3rd how 15  $\begin{pmatrix} 1 & \frac{2}{3} & \frac{1}{3} \\ 0 & \frac{1}{3} & \frac{1}{3} \\ 0 & 0 & 1 \end{pmatrix}$ add-1 times the shed to ind how.  $\begin{pmatrix} 1 & \frac{2}{3} & \frac{1}{3} \\ 0 & 1 & 0 \\ 0 & 0 & 1 \end{pmatrix}$ add-1 times the 3 rd how to the 1st how.  $\frac{1}{\frac{0}{\sqrt{0.001}}}\int_{0}^{1} \frac{5}{1} \int_{0}^{0}$ add -2 times the 2nd how to the 16thours  $\begin{pmatrix} 0 & 0 \\ 0 & 1 & 0 \\ 0 & 1 & 0 \\ 0 & 0 & 1 \end{pmatrix}$ 

 $2l$  $x_{2}$ The solution set is  $\frac{m}{n_3}$  (1)  $263$ Geomettie multiplicity: dimension of Eigen space dim (En(2)) e dom (EAC))<br>How many Basis Veitok one.  $\lambda_2 = \begin{pmatrix} 1 \\ 1 \end{pmatrix}$ so Basis Veitok one or one linear indep  $f$ ent<br> $f$ es metrie multiplicity Formula: (1)<br>"White"  $\leftarrow \eta - e$  (4) Rank<br>"A 3x3" 3x3<br>"A 3x3"  $g-2 = 1 \rightarrow$ This is geometric endent. 3x3<br>8-2-1-This is Germetrie so linear integendent and germetrie are. same which one<br>Same which one<br>lote: If you an eign value that has Algebhaic mattiplicity 20 automatically its Geometric mattiplicity is 1  $O.15$ 

· Specially Thanks to Sir Abdul Hanan Sheikh